Som utlovat här kommer info (ursäktar något sen).

- 1. Inloggningsuppgifter till ProAlert (Webaccess) får ni begära från vår it: [itsupport.se@careium.com](mailto:itsupport.se@careium.com)
- 2. Ni måste meddela vår suppor[t support.care@careium.com](mailto:support.care@careium.com) att ni önskar att tillbehören tas bort i mallen Eliza. Då aktiverar dom att varje gång ni programmerar ett larm, så tas dom gamla tillbehören bort automatiskt. Bara skicka ett mail där så hjälper dom er på nolltid.
- 3. Bifogar instruktioner på tekniska larm, så att ni inte glömmer bort dessa.
- 4. För att logga in, följ nedan lathund.

## **För att logga in på Webaccess, gör på följande sätt:**

- 1. Gå till *i-care online portal (icareonline.com)*
- 2. Klicka på Webaccess
- 3. Logga in med RDP uppgifter ( arc\Kommun**X**) Där **X** står för den siffra du fått, ex 1,2,3.

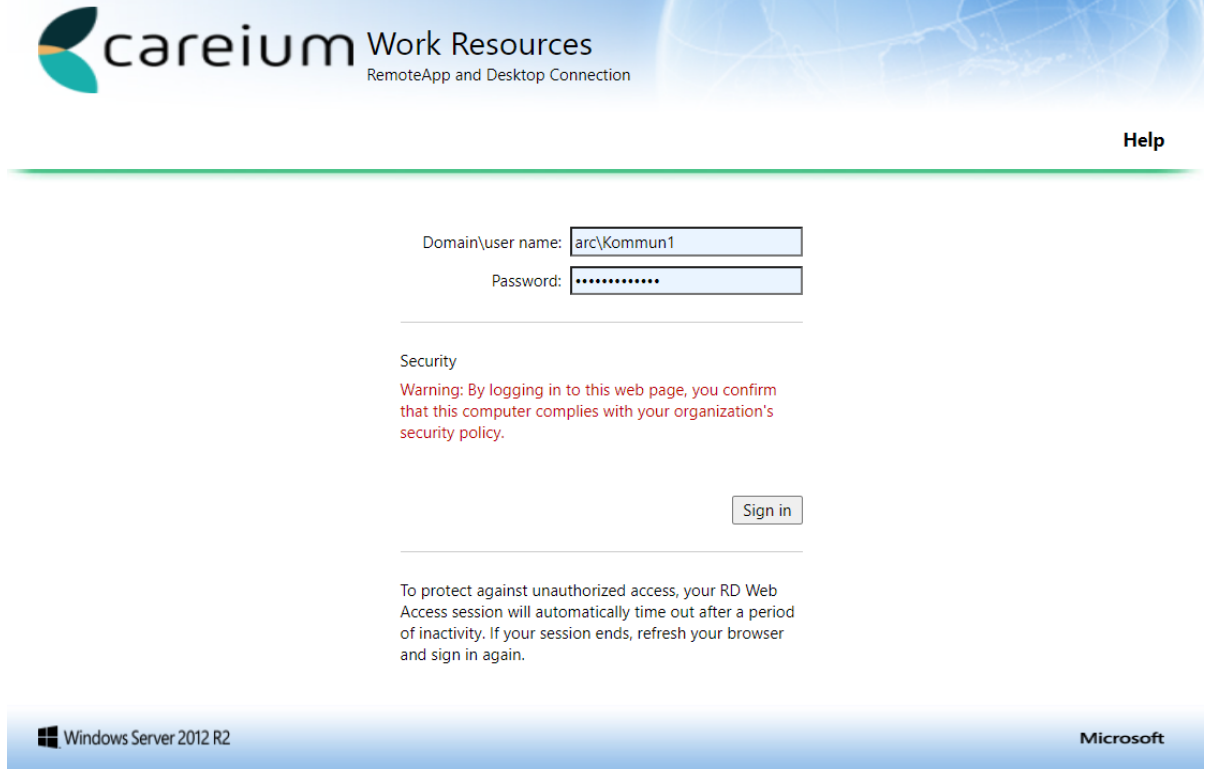

4. Klicka på "ProAlert"

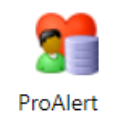

5. En nedladdning startar nu i webbläsaren, klicka på den för att öppna en ruta som laddar.

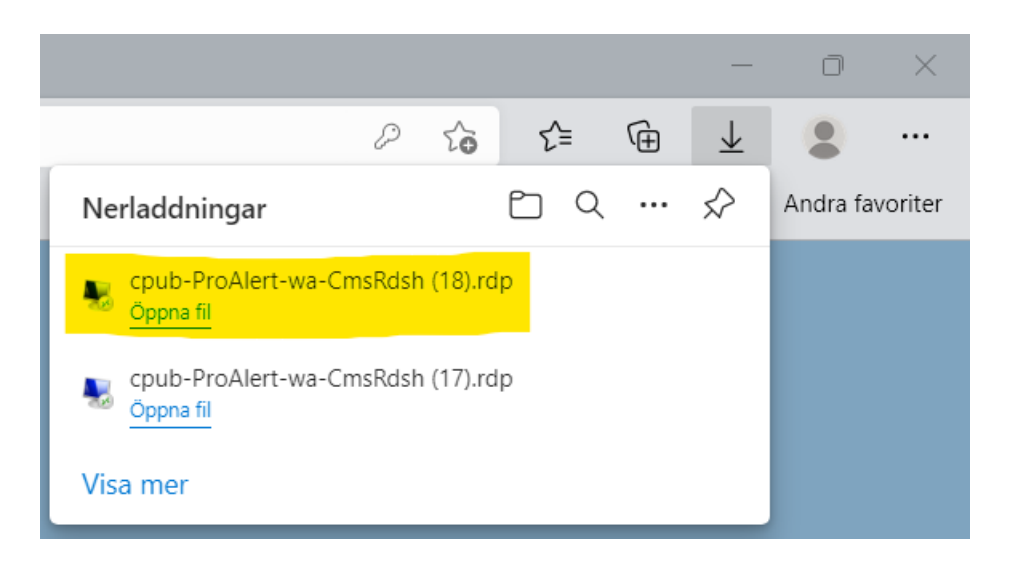

6. Rutan efterfrågar lösenord på Kommun**X** Igen, använd samma lösenord som i föregående steg.<br>Windows-säkerhet

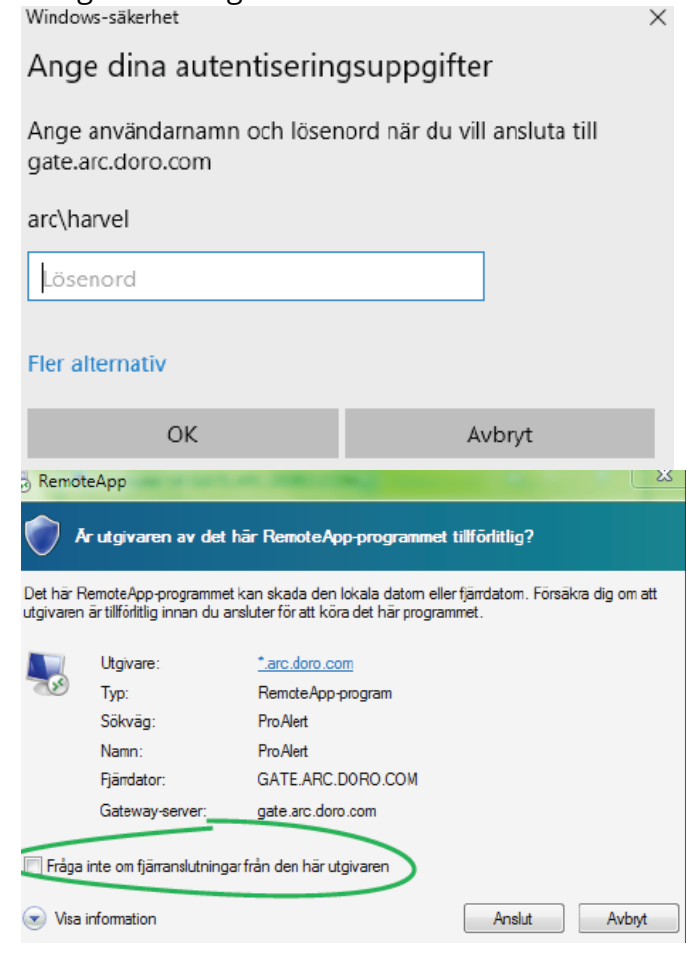

## **\*RDP Inloggning är klar\***

7. Nu kommer ProAlert rutan upp och här anger du ditt personliga inlogg. Brukar vara ett användarnamn som består av ditt förnamn och efternamn. Exempelvis harvel som står för Haris Veletanlic.

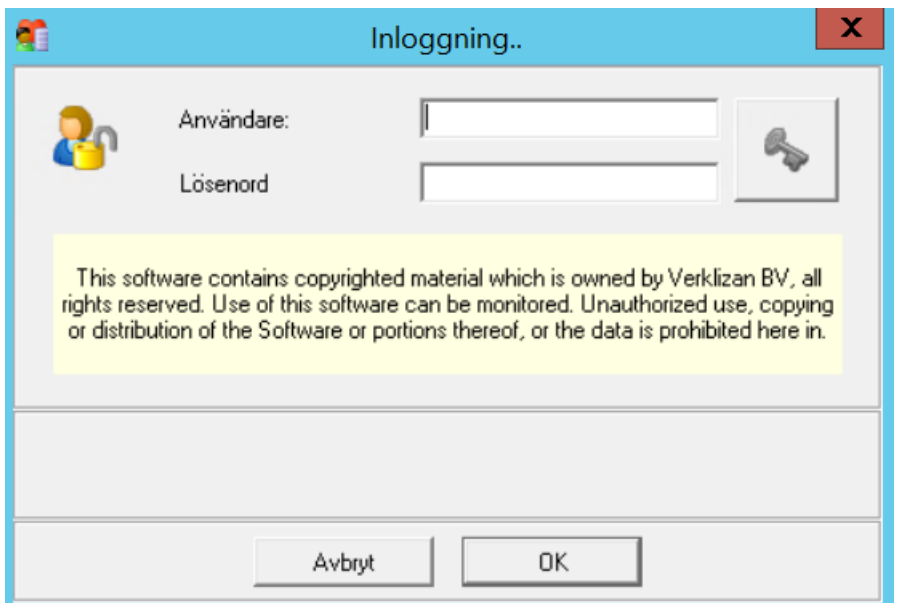

## **\*Du är nu inloggad på Webaccess\***

## **Haris Veletanlic**

Process Manager Careium AB | Jörgen Kocksgatan 1B | 211 20 Malmö | Sweden Mobile: +46 730 86 93 43 • Office: +46 10 482 90 00 [www.careium.com](https://eur01.safelinks.protection.outlook.com/?url=http%3A%2F%2Fwww.careium.com%2F&data=04%7C01%7Csven-ove.gunnarsson%40lingmerths.se%7Cec05d621206f41bf2fa908da0d11fd98%7C04a40429b950432cb57b1eaf2f168740%7C0%7C0%7C637836668291574711%7CUnknown%7CTWFpbGZsb3d8eyJWIjoiMC4wLjAwMDAiLCJQIjoiV2luMzIiLCJBTiI6Ik1haWwiLCJXVCI6Mn0%3D%7C1000&sdata=3dfyWSTbfSZjFuAilh9QmrBCVjhqxIoqa%2FGEJoO6JaQ%3D&reserved=0)

Please don´t print this e-mail unless you really need to.

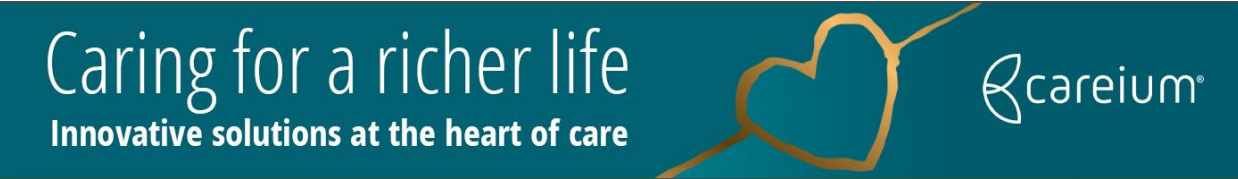

*This e-mail and any attachments are confidential and should not be used by anyone who is not the original intended recipient. If you have received this e-mail in error please delete it and inform the sender.* 

*All incoming and outgoing emails are virus checked, however we cannot guarantee that this message or any attachment is virus free or has not been intercepted and amended*